**No-cost Software for Portable DXing: Digital Modes Propagation Prediction**

—————— Plan before you go!

**Kai Siwiak, KE4PT**

**2018 April 3 to: BRARA**

#### **Hardware and Software Make the Difference**

- A basic radio supports Morse, Phone
- • Add a small computer and DAC/sound card to evolve into a Basic SDR System
	- software supports digital modes
	- includes high-sensitivity weak signals modes
- • When to use your Basic SDR System: software for HF propagation planning

## **Building the Basic SDR**

• "A Software-Defined Radio (SDR) System is a radio communication system which uses software for the *modulation* and *demodulation* of radio signals" [2004]\*

# **Adding Basic SDR Capability**

- "A Software-Defined Radio (SDR) system is a radio communication system which uses software for the *modulation* and *demodulation* of radio signals" [2004]\*
- "A basic SDR system may consist of a personal computer equipped with a sound card, or other analog-to-digital converter, preceded by some form of RF front end [2009]\*

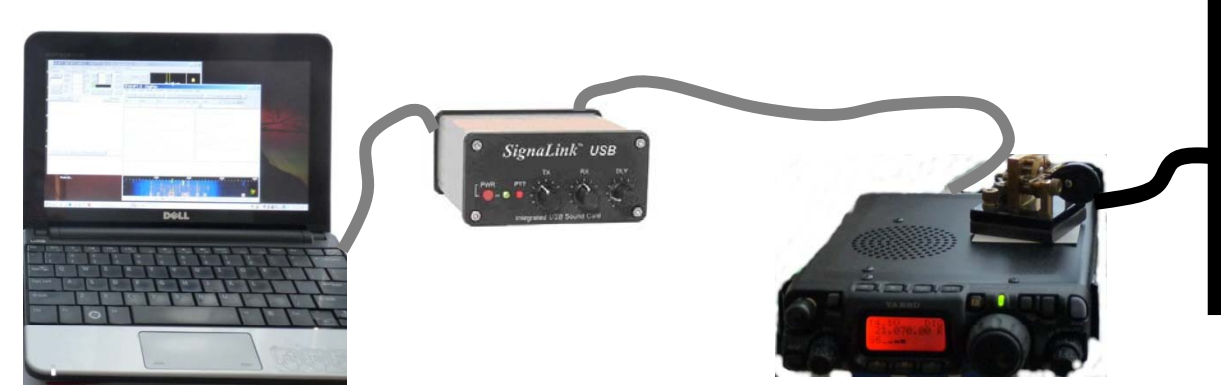

•

\* https://web.archive.org/web/ 20090331022507 /https://en.wikipedia.org/wiki/Software-defined\_radio 4

# **Adding Basic SDR Capability**

- "A Software-Defined Radio (SDR) system is a radio communication system which uses software for the *modulation* and *demodulation* of radio signals" [2004]\*
- "A basic SDR system may consist of a personal computer equipped with a sound card, or other analog-to-digital converter, preceded by some form of RF front end [2009]\*
- ... Such a design produces a radio which can receive and transmit widely different radio protocols (sometimes referred to as waveforms) based solely on the software used" [2018]\*

#### **A Basic SDR System: plug and play**

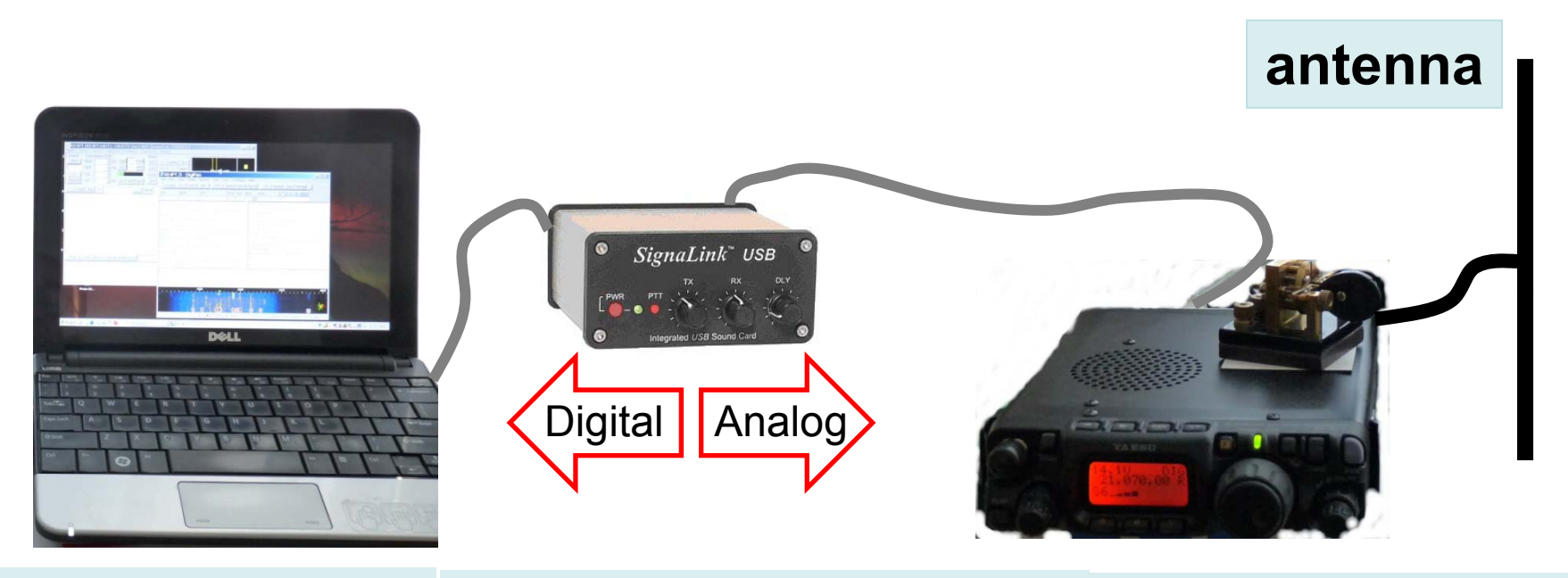

**Software:** *Adds "software defined radio" capability*

**Computer and SignaLink-USB: Radio:** *DA interface sound cardwith PTTt*

*Upper Digi/SSB for all digi-modes, last IF: 300 — 2800 Hz*

## **Why SDR?**  $\begin{array}{c} \leftarrow \begin{array}{c} \alpha \text{B} \\ \alpha \end{array} \right)$

- <u>Basic SDR System</u> supports Software Defined Modulation: can turn "0.25 μV "can turn "0.25 μ<br>into "0.002 μV"
- Basic Radio has native support for Morse CW, voice<br>and *sometimes* **RTTY**

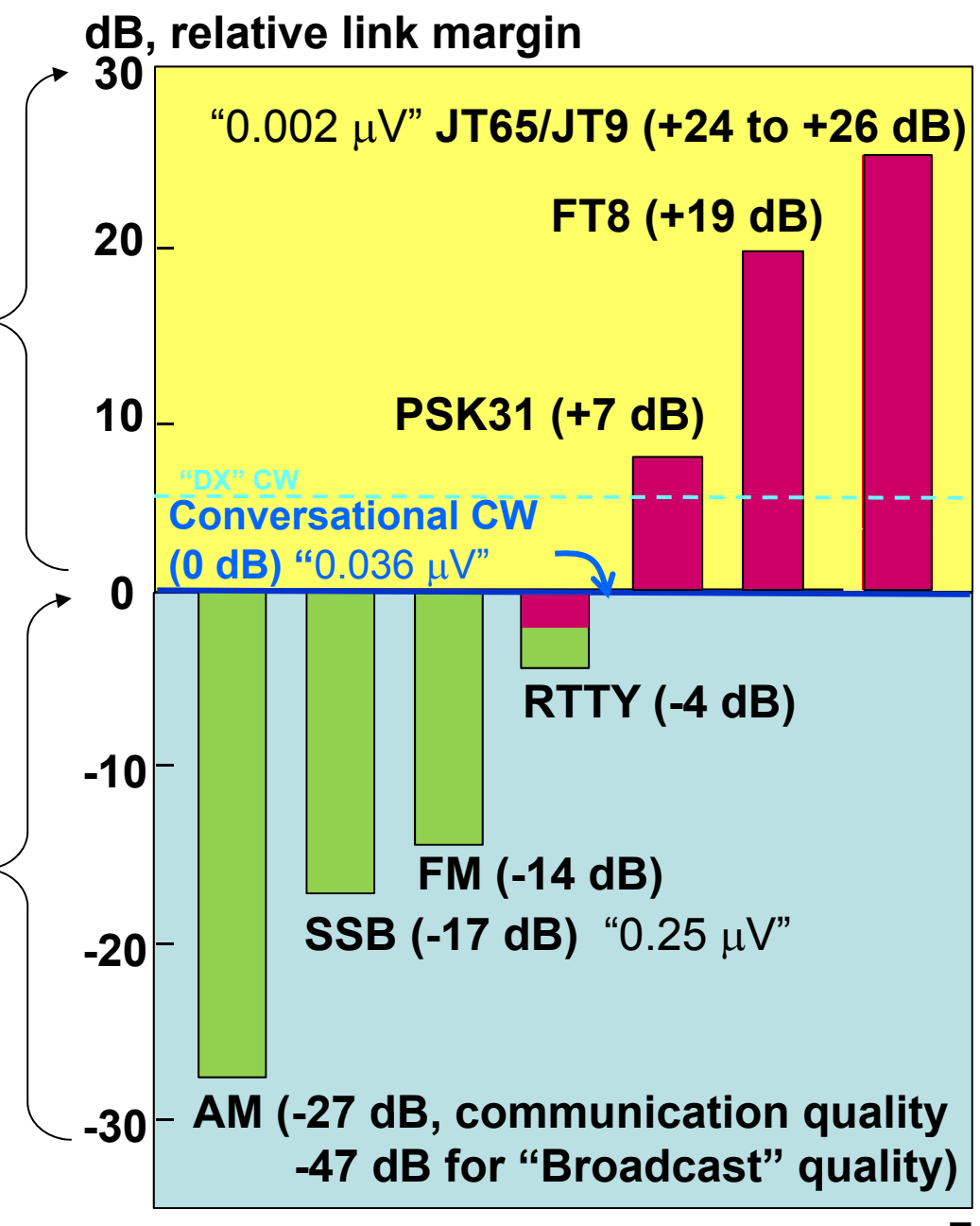

## **What the SDR System Buys You**

#### **Conversational**

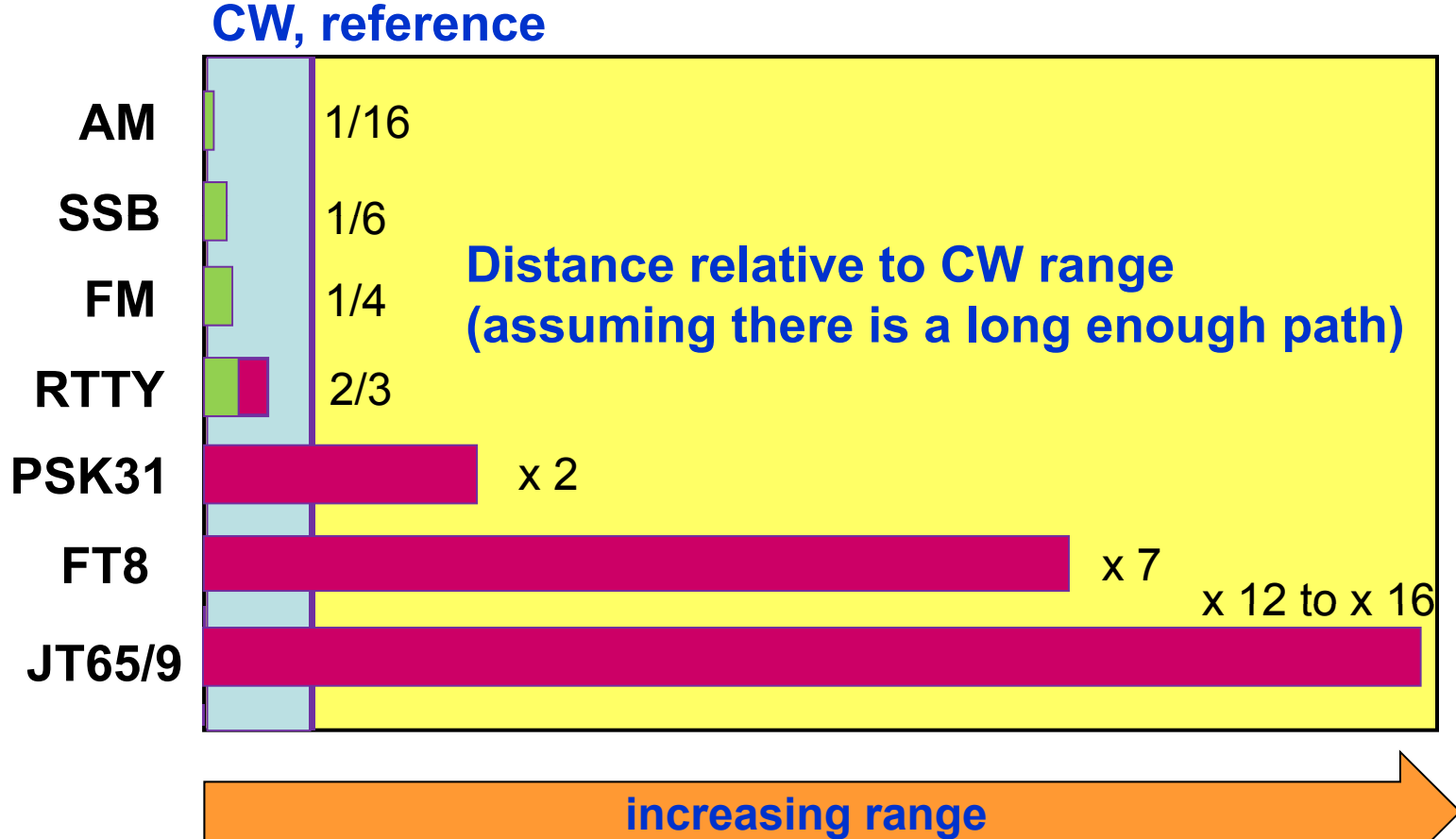

### **Free Digital Modulation Software**

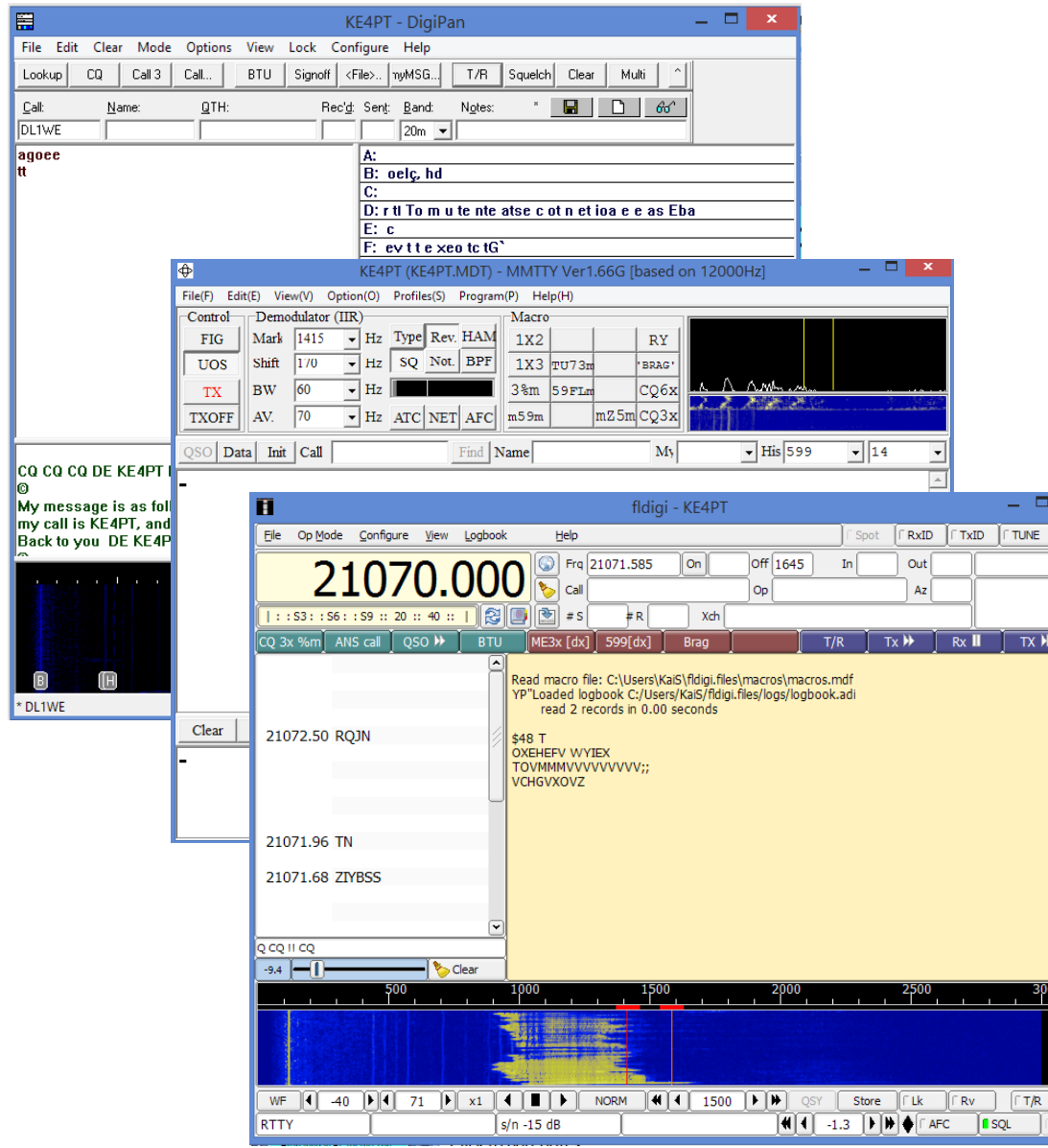

- Digipan for PSK (only)
- **MMTTY** for RTTY (only)
	- **FLDIGI** for *dozens* of digital modes, including PSK and RTTY
- More free software being produced!

### *WSJT-X* **Weak Signal Modes**

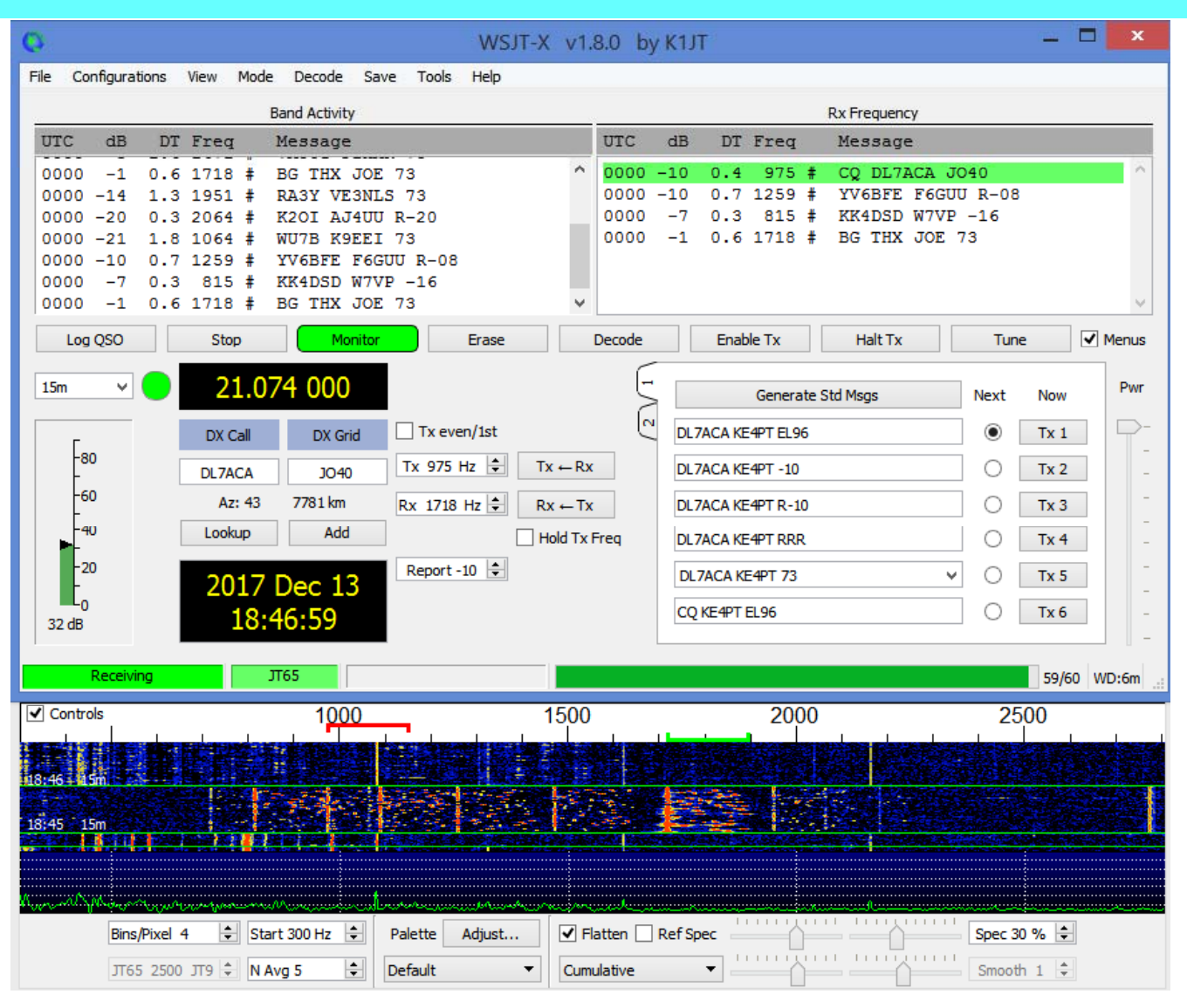

- *WSJT-X* supports **JT9 JT65 JT9, JT65, FT8** modes + more
- <u>The Payoff</u>: Can add up **to 26 dB** of link margin *vs*. CW
- See: "WSJT-XModes", *QST*, Oct and Nov 2017

## **The** *WSJT-X* **Modes**

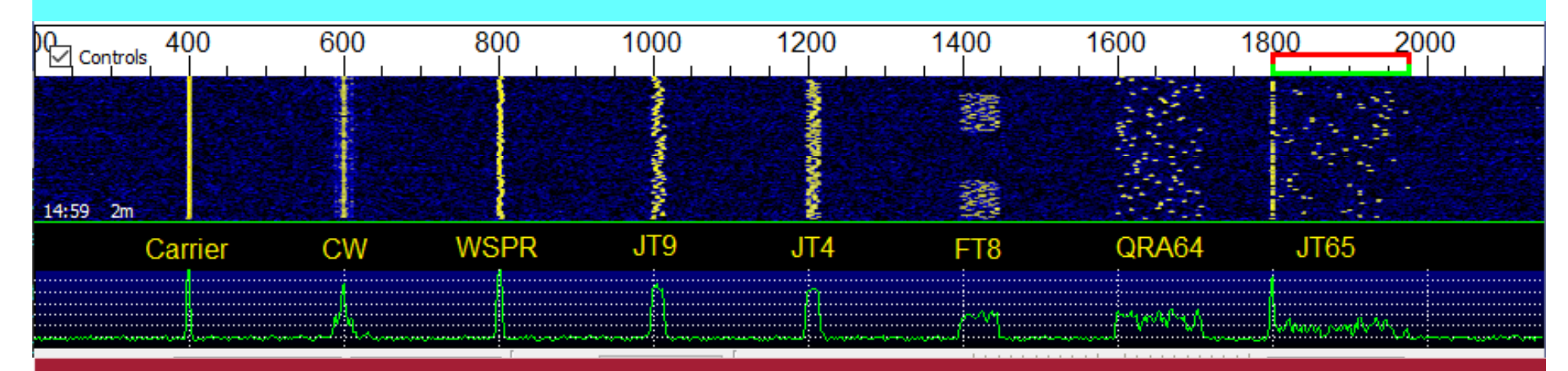

#### **Table 1: Parameters of the Slow WSJT-X Protocols**

Bandwidths (BW) are for the narrowest submodes. S/N threshold is referenced to a 2,500 Hz bandwidth at a 50% probability for decoding of an unfading signal.

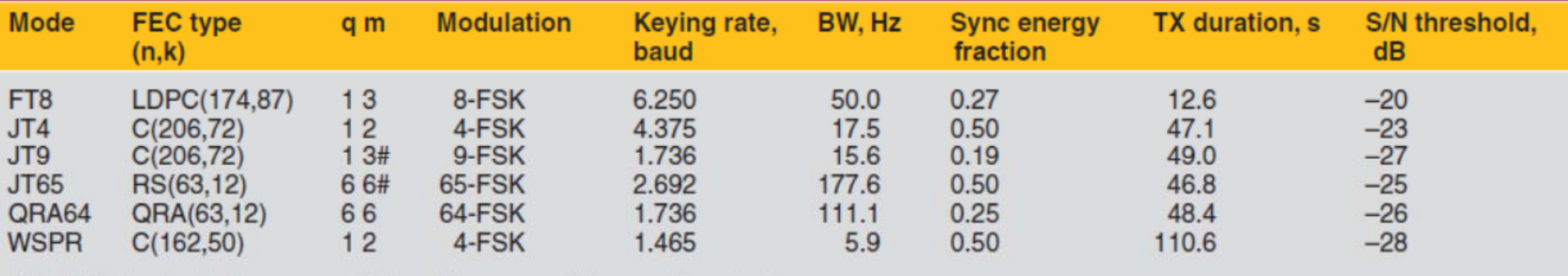

#Modulation includes one additional tone used for synchronization.

Source: Joe Taylor, K1JT, Steve Franke, K9AN, and Bill Somerville, G4WJS, "Work the World with WSJT-X, Part 2: Codes, Modes, and Cooperative Software Development", QST Nov. 2017.

# **Propagation Software: when to best use your Basic SDR System**

- *Is there a viable propagation path?*
- *Tilt the propagation odds in your favor by planning !*
- Use the free stand-alone HamCAP 1.9: **www.dxatlas.com/hamcap/** and / or: Use the free on-line VOACAP tool: **www.voacap.com/ 2 /i d ht l / p p/i n dex.ht ml**

### **HamCAP 1.9 (Free!)**

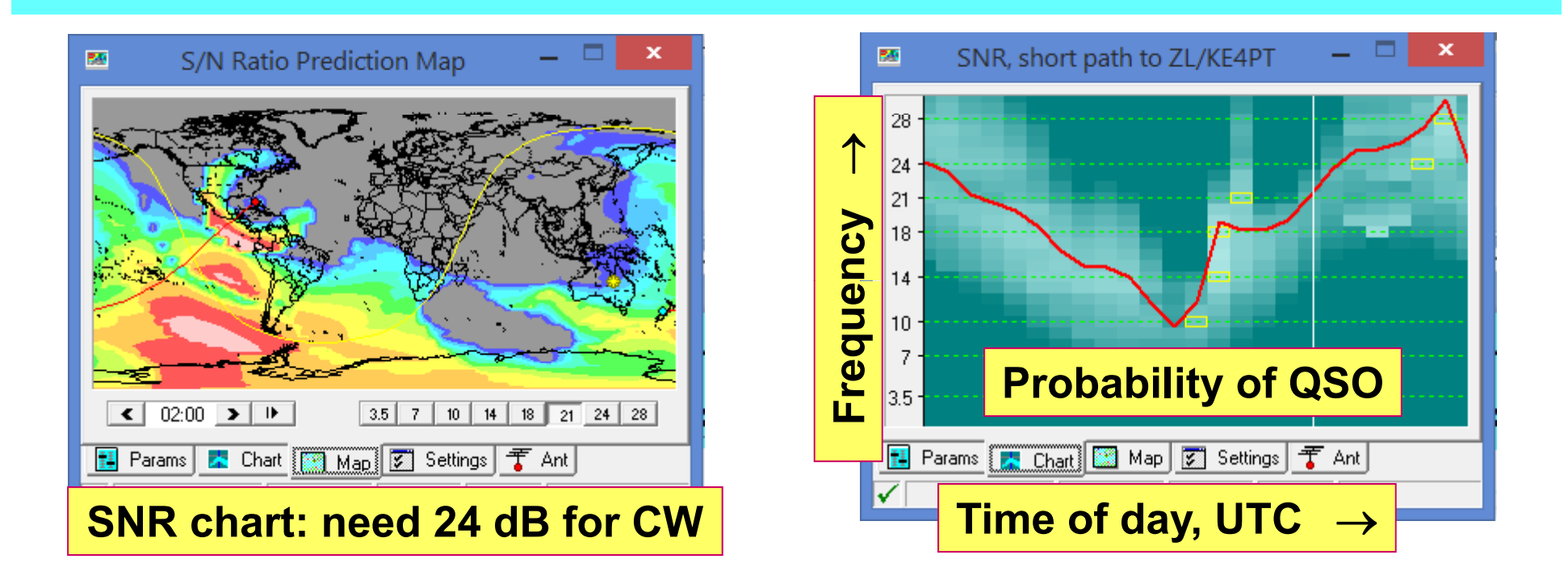

- VOACAP engine, GUI by Alex Shovkoplyas, VE3NEA
- Stand-alone or integrates with *IonoProbe* and *DXAtlas* **www dxatlas com/Download asp www.dxatlas.com/Download.asp**

#### **Digital Modes with HamCAP**

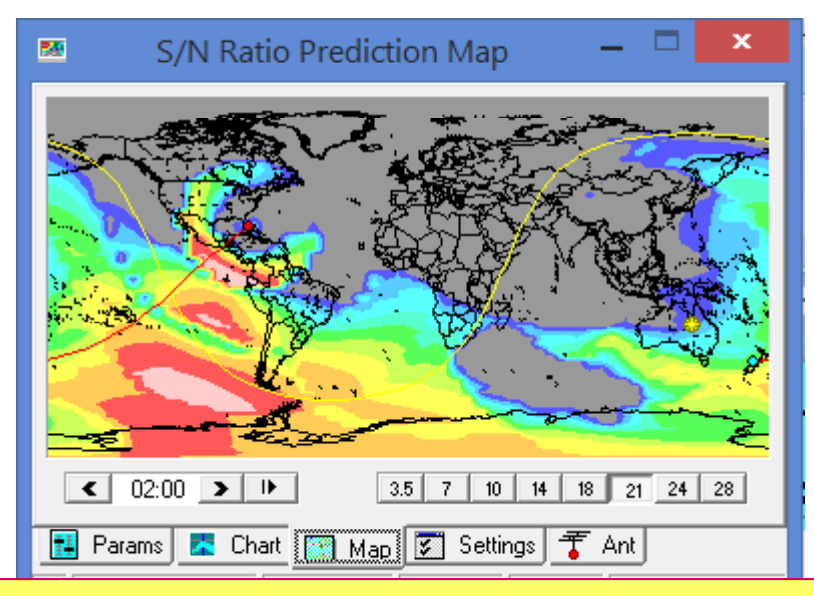

**SNR chart: need 24 dB for CW, for other modes,** *artificially* **l t i l t hi h select an equivalent higher** *5 W di* **transmit power level according to the Table, then look for the 24 dB SNR levels on the map SNR map. FT8 19 500 W**

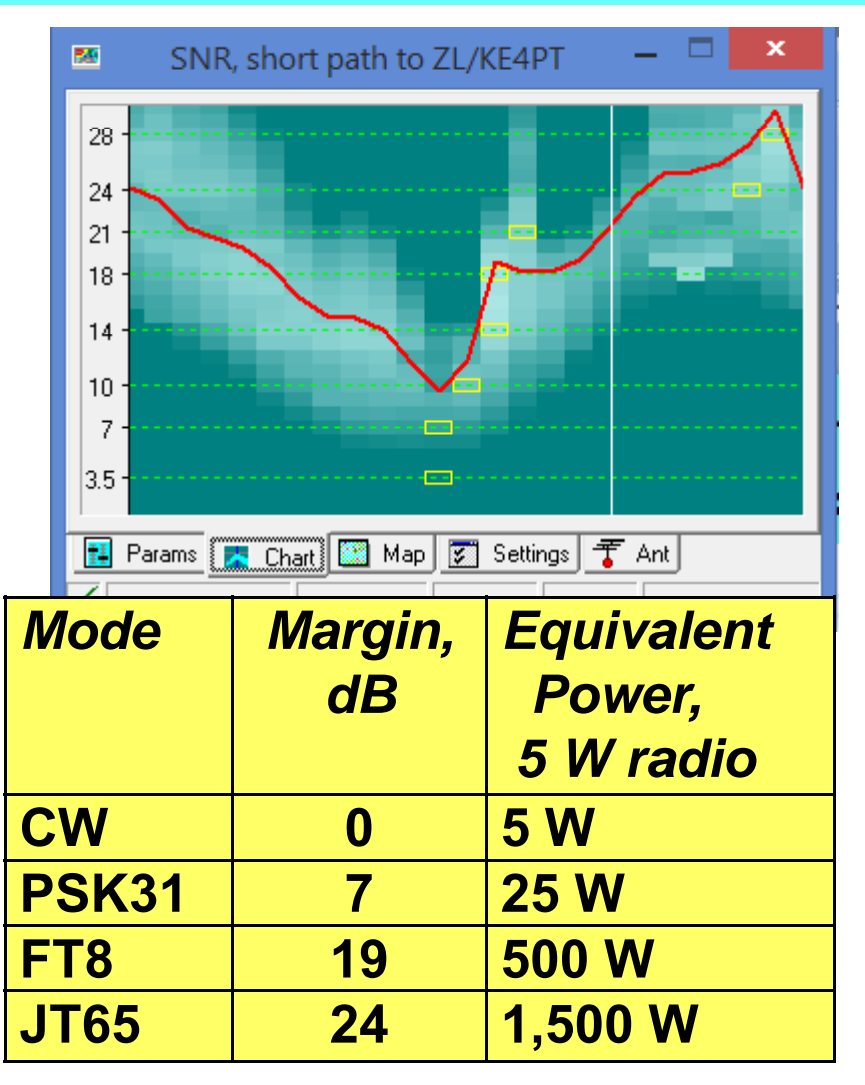

#### **VOACAP Online for FREE General Use: www voacap com/p2p/index html www.voacap.com/p2p/index.html**

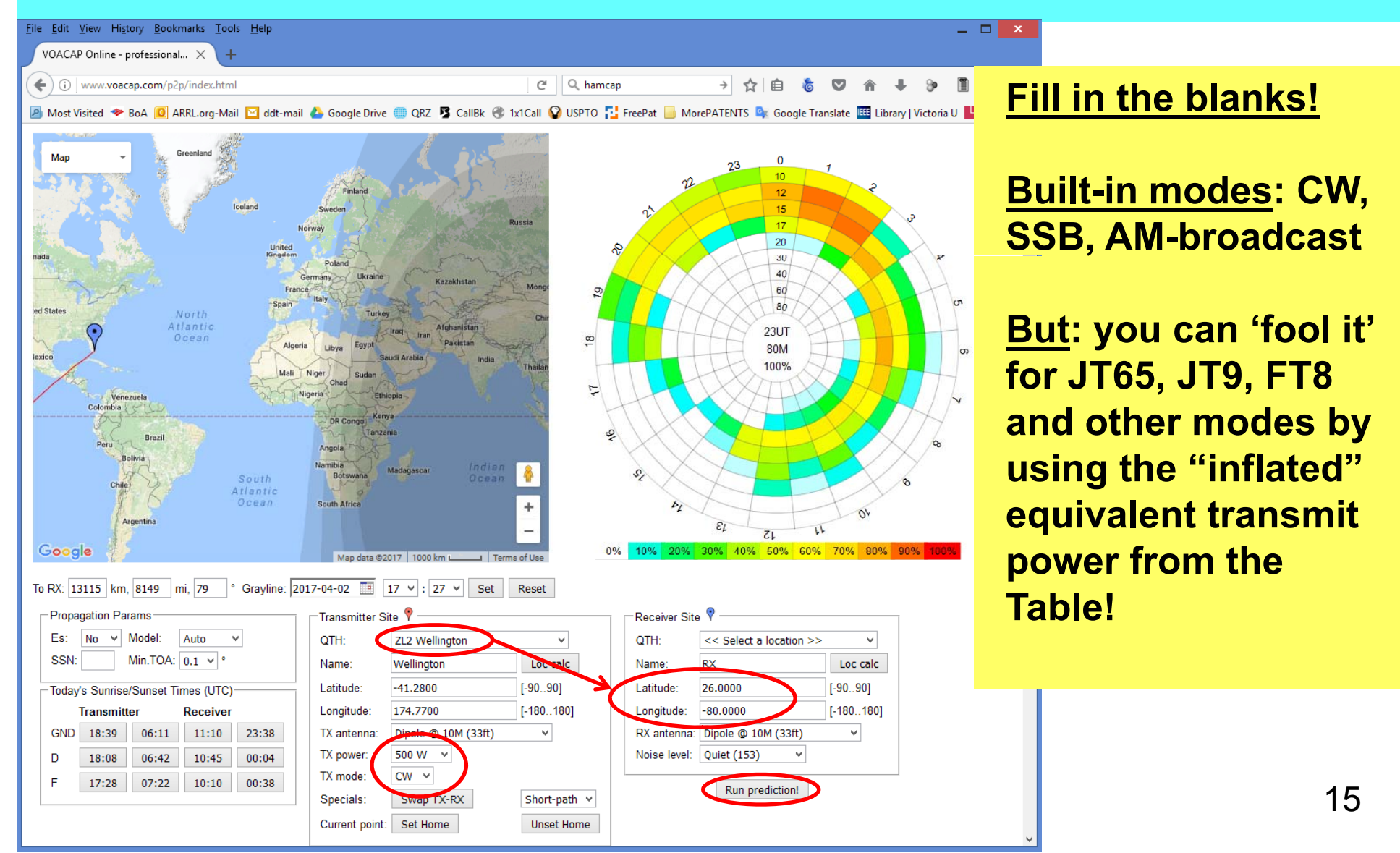

### **"Great Expectations"**

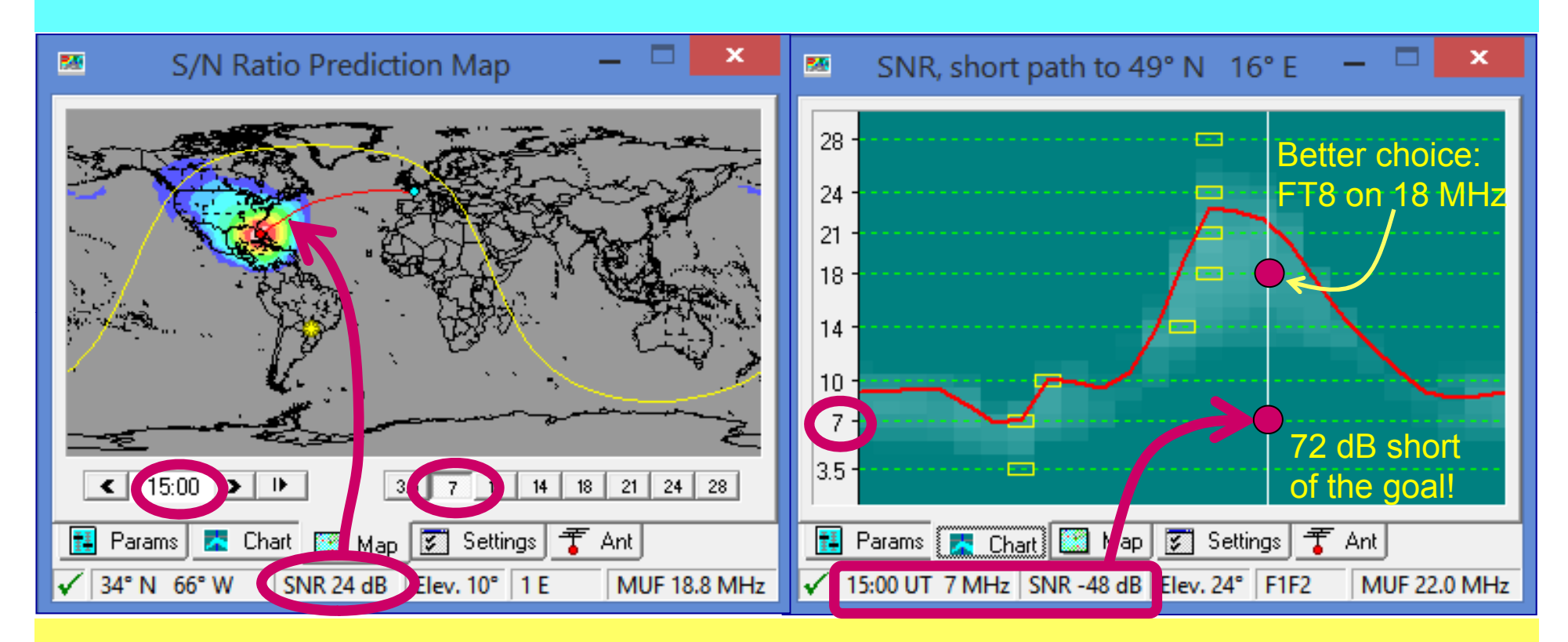

- •**A local Ham set up a portable QRP station at a local park**
- •**He expected to work Europe on 40 m CW with an inverted V antenn a**
- **He worked just <sup>a</sup> single nearby station (within the yellow coverage** •**contour)! PLAN BEFORE YOU GO – Avoid Disappointment!**

## **Planning g before Going ZL FL**

**"Fool" www.voacap.com/prediction.html into predicting other digital modes:**

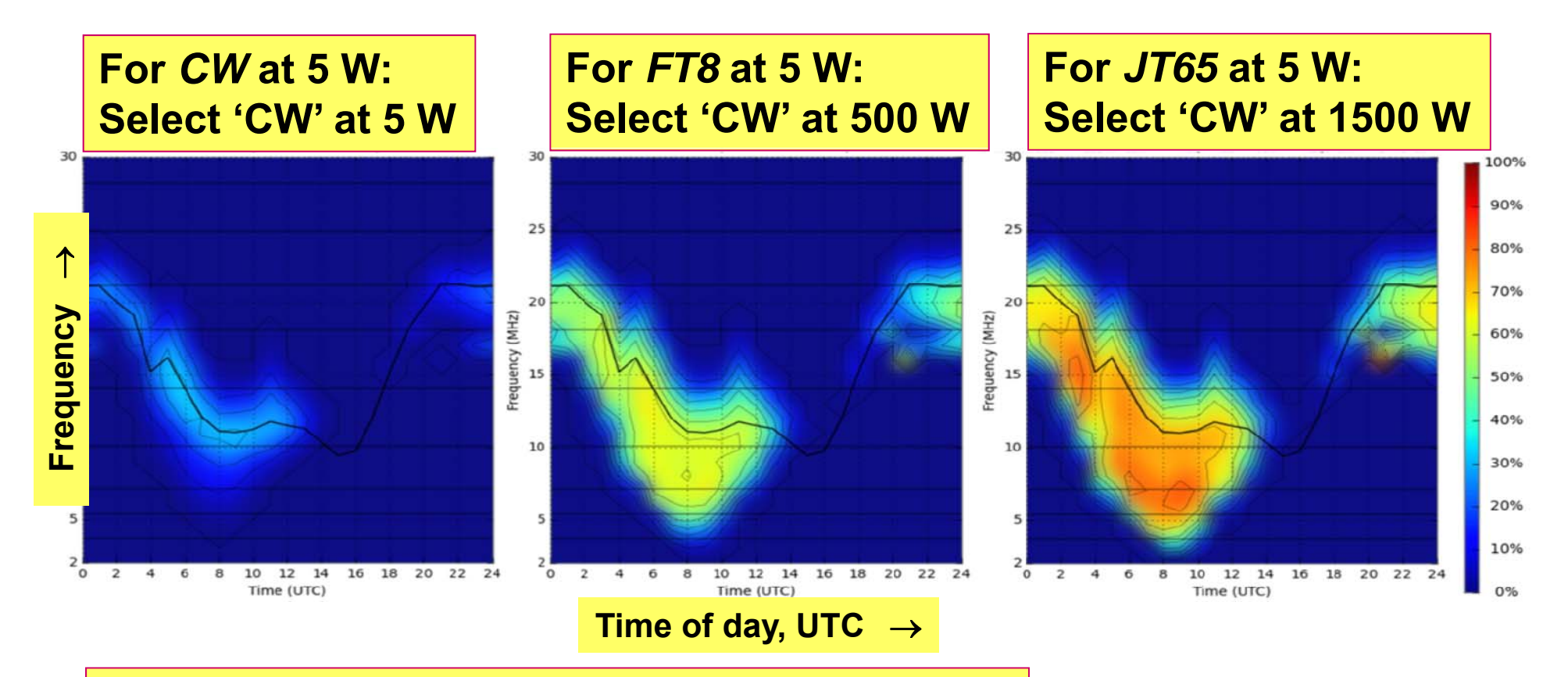

*Bonus: for PSK31 at 5 W select 'CW' at 25 W*

## More Planning: Living Room and Field Testing

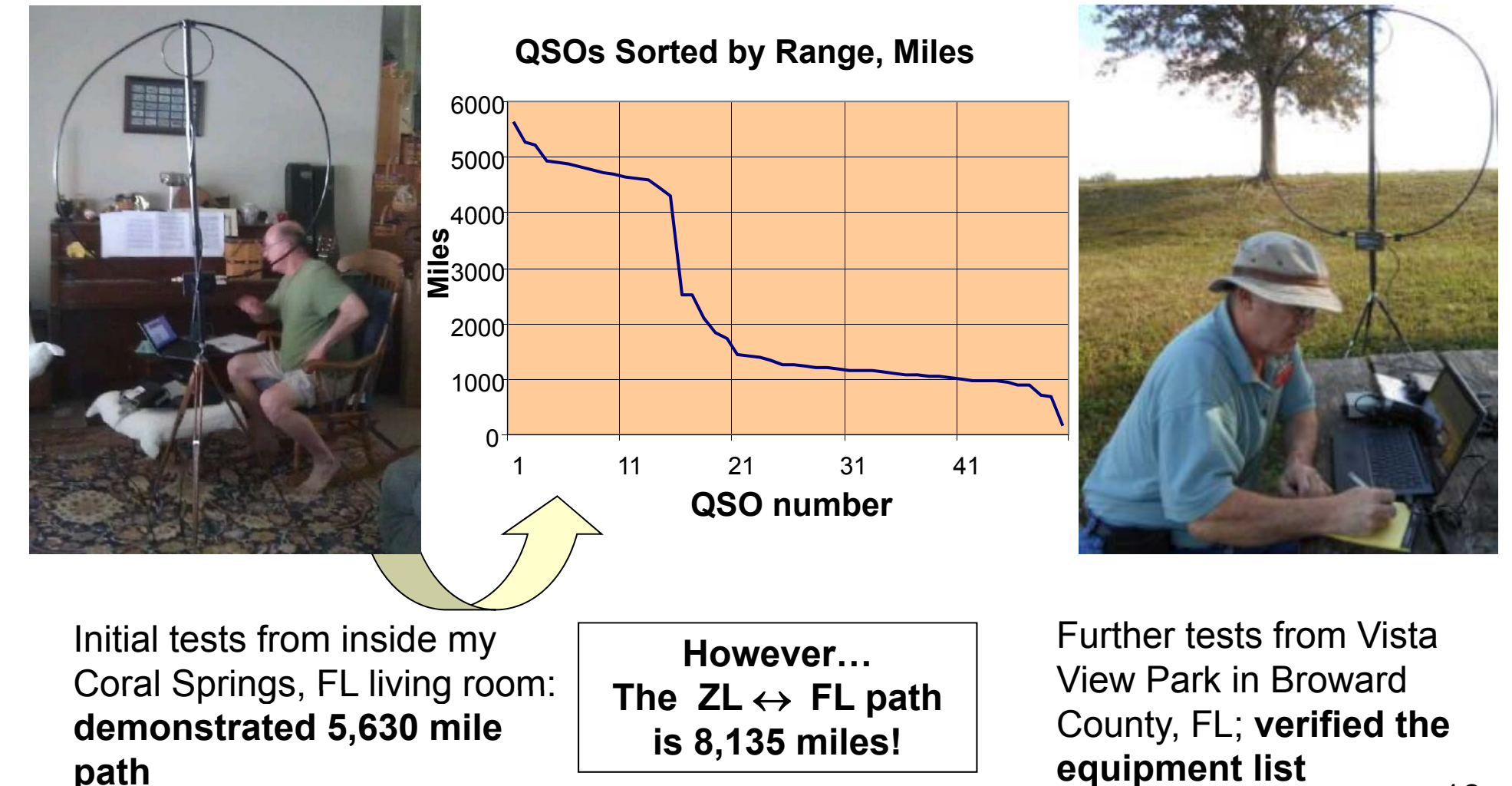

#### **Putting it into Practice ZL ↔ FL (there were some 'gravity' issues)**

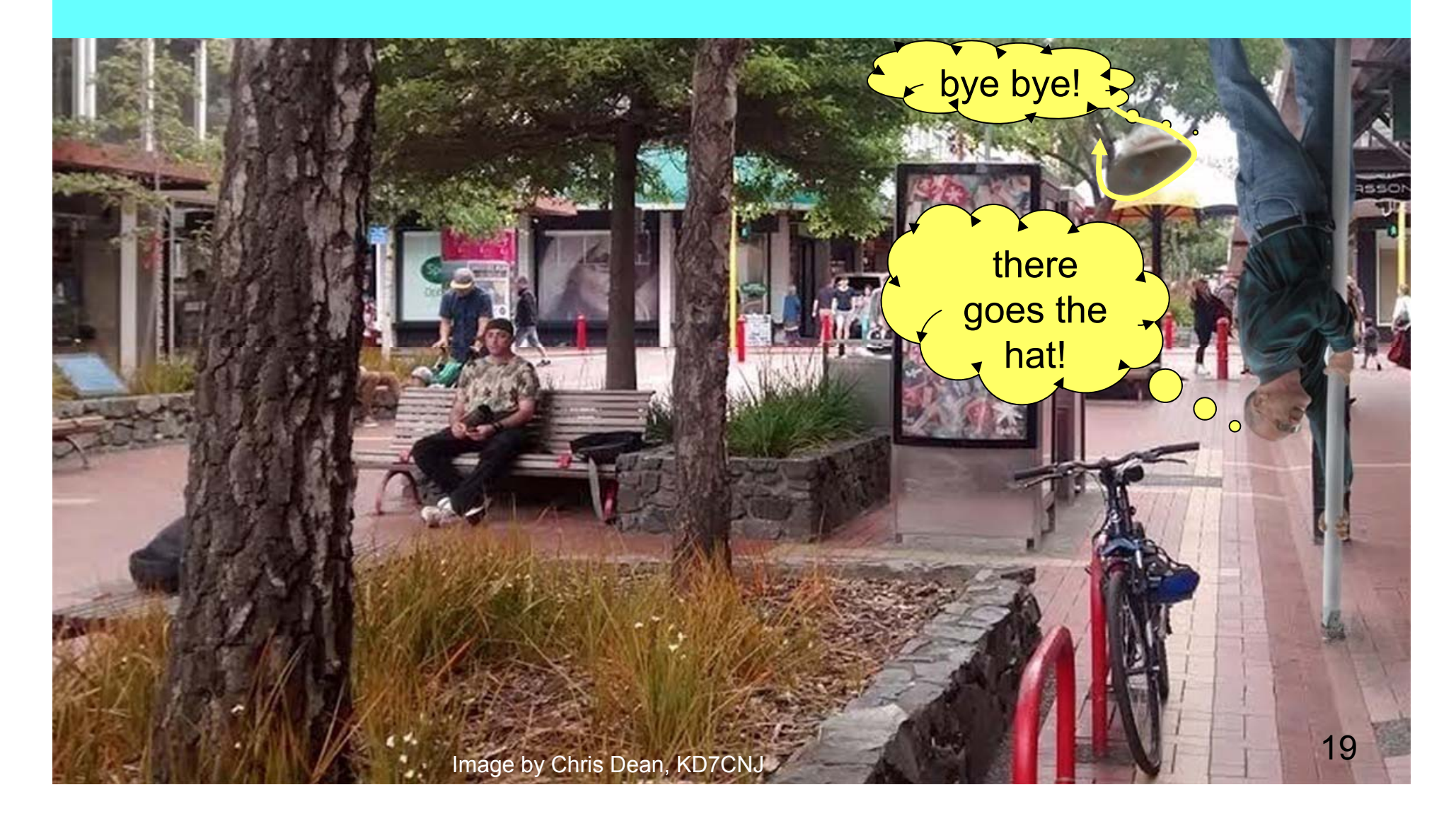

#### **Consulted** a Wizard. **n**d mahlic

#### ...or was it the software??

#### (got my hat back)

#### The Weta Group story

On Wellington's Miramar Peninsula, a leafy suburb has been quietly transformed into a creative hub for some of the world's most respected novie businesses.

> & manufacturing), Weta Digital roduction (post-production nd capability and re

d their evolu ng industry leaders is a creative vision

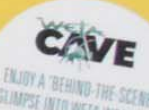

## **That's the Theory! What about the Practice?**

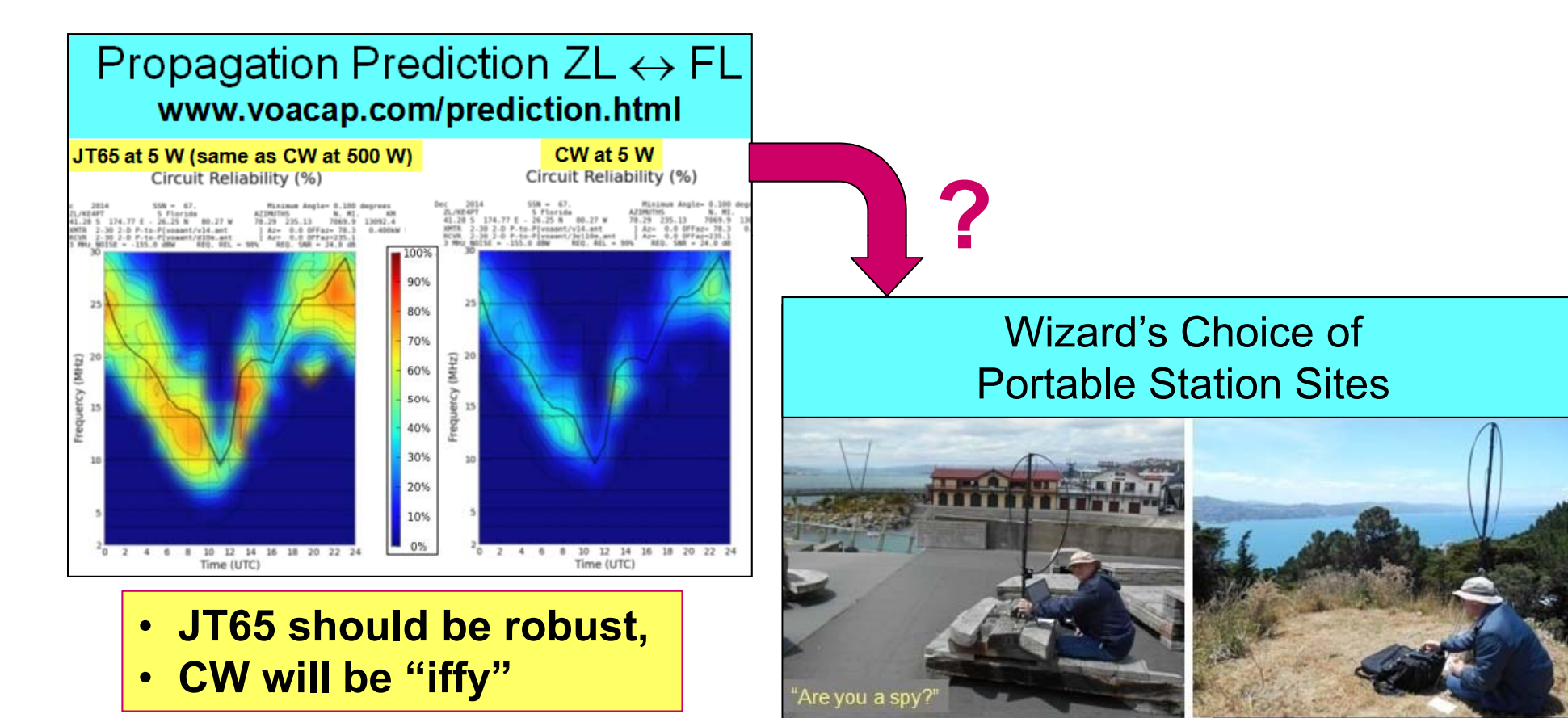

JT65 from Frank Kitts Park,

Wellington, New Zealand, radio site #1

CW from Mount Victoria, Wellington, New Zealand, radio site #2

#### **Worked Three Countries on JT65**

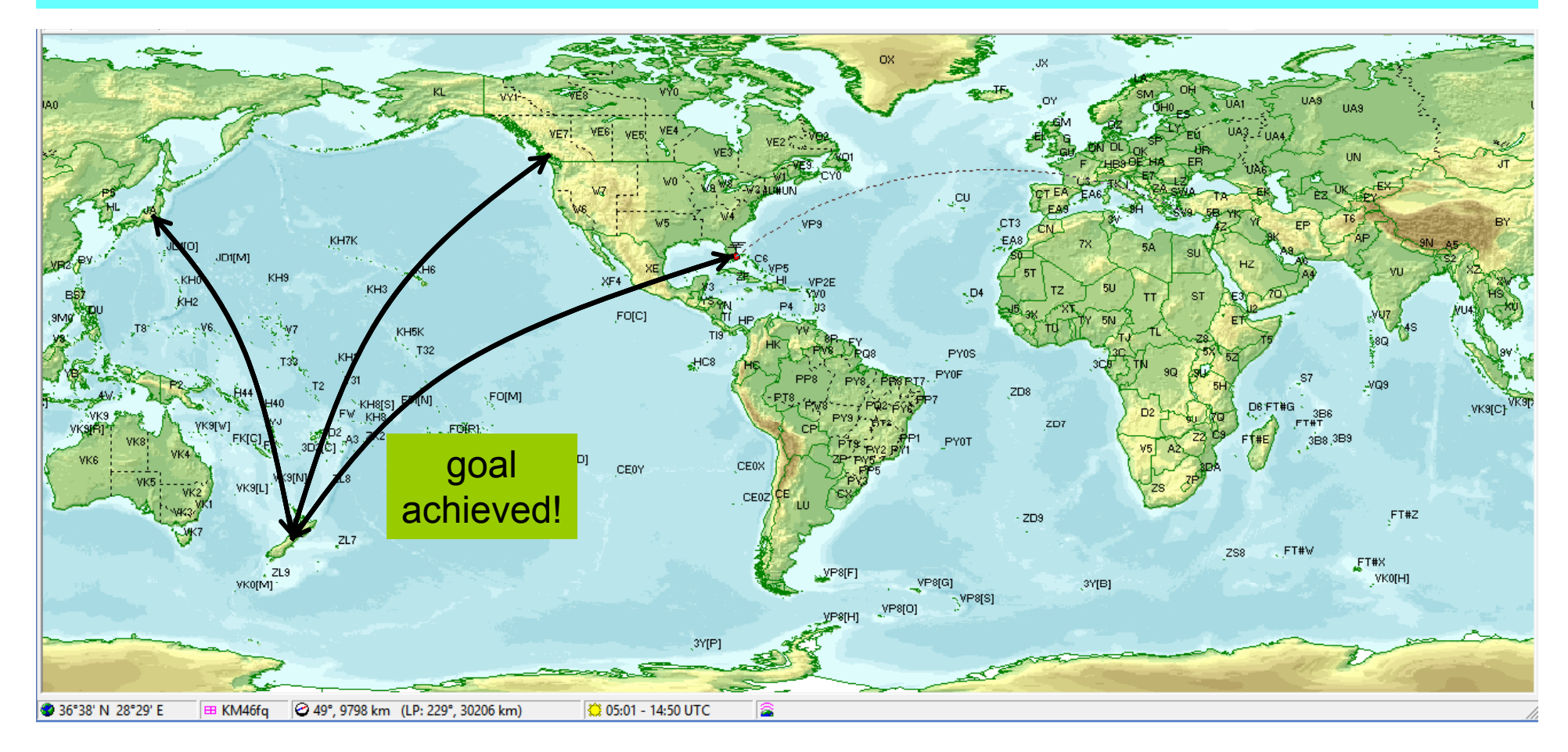

There is a lot of Pacific Ocean between ZL and populous land masses to East and North East: it's 8,100 miles or nothing! <sub>22</sub>

#### **Results**

Contacts followed predictions!

 $\bullet$  2 hours allocated for JT65, made a handful of contacts in 3 countries

–*best was 3,254 miles per watt*

 $\bullet$  2 hours allocated for CW, but no contacts!

#### **Thank You,** 73, es gd DX

#### de KE4PT